```
'--------------Title---------------
' File: blink2.pbp
' Started: 11/4/03
' Microcontroller used: Microchip Technology 16F88
                         ' microchip.com
' PicBasic Pro Code: micro-Engineering Labs, Inc.
                     ' melabs.com 
'---------Program Desciption--------
' LED flashes on/off one time per half second.
'----------Related Lesson----------
' blink2.pbp is used in the lesson PIC PROGRAMMING 2 at:
' http://cornerstonerobotics.
org/curriculum/lessons_year2/erii12_pic_programming2.pdf
'-----New PicBasic Pro Commands-----
' The PicBasic Pro Compiler Manual is on line at:
' http://www.microengineeringlabs.com/resources/index.htm#Manuals
' HIGH pin
' Sets pin to HIGH(+5v) Pin must be a number between
' 0 and 15(see below).
' Around page 74 in the PicBasic Pro Compiler Manual
' LOW pin
' Sets pin to LOW(0v) Pin must be a number between
' 0 and 15(see below).
' Around page 104 in the PicBasic Pro Compiler Manual
'-----Pin List for 18 Pin Microcontrollers-----
```
*' Check individual data sheets for output/input pins See:*

*http://www.microchip.com/stellent/idcplg?IdcService=SS\_GET\_PAGE&nodeId=2046*

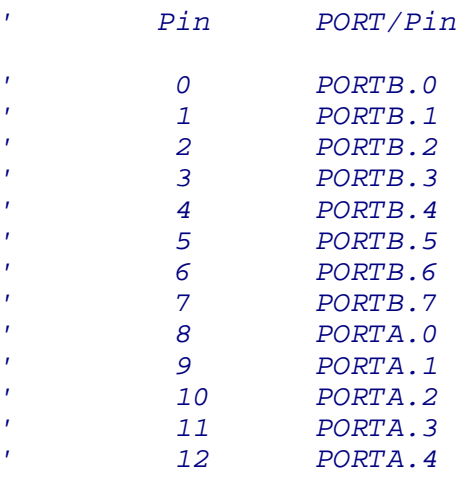

*'* 

*' 13 Not Used ' 14 Not Used ' 15 Not Used '--------Revision History------- ' 2/20/06: Comments added ' 10/27/07: Change MCU from 16F84A to 16F88 '---------Initialization--------* TRISB = %11111110 *' Sets up pin B0 of PORTB as an output ' and pins B7-B1 of PORTB as inputs*  OSCCON = \$60 *' Sets the internal oscillator in the ' 16F88 to 4 MHz* 

*'----------Main Code-----------*

start:

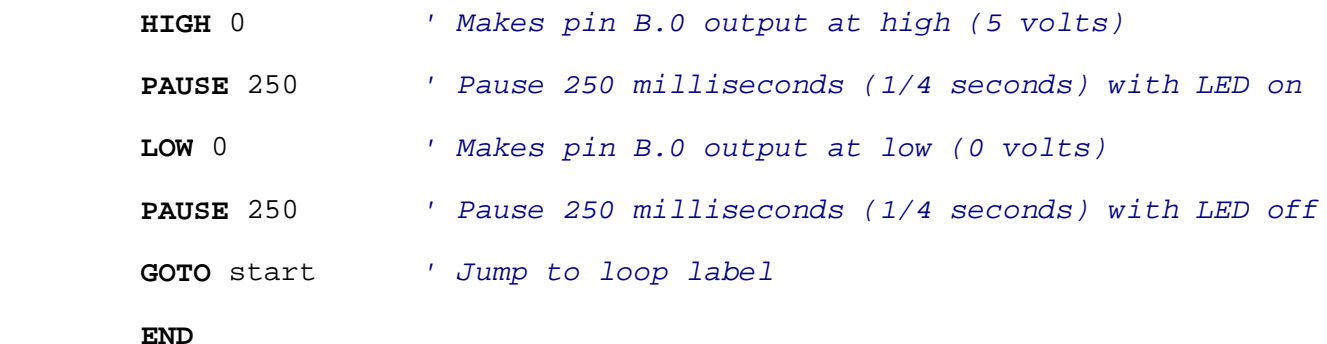